# **Photoshop 2021 (Version 22.0.0) keygen.exe Patch With Serial Key [Mac/Win] Latest**

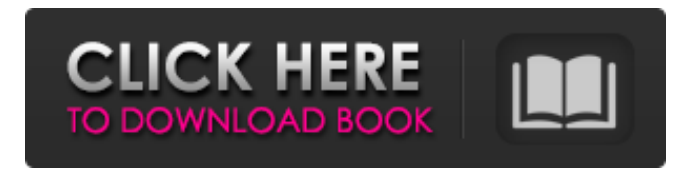

### **Photoshop 2021 (Version 22.0.0) Crack + Free Download For PC**

\* \*\*Tutorial: \*\* Adobe Photoshop: The Beginner's Guide, available at  $\sum_{i=1}^{N}$  www.tutplus.com/bluesky/12/beginners`  $*$   $\overline{*}$ Tutorial: $*$  The Adobe Photoshop Workflow , available at `www.tutplus.com/bluesky/11/photoshop-workflow` \* \*\*Tutorial: \*\* Learning Photoshop CS5: Tips, Tricks and Techniques for Professionals, by Phillip van Bloem, available at `www.tutplus.com/bluesky/50/learning-photoshop-cs5-tips` \* \*\*Tutorial:\*\* \_Photoshop CS5 Super User Guide, by Lynn Lang, available at `www.tutplus.com/bluesky/27/photoshop-cs5-super-userguide` \* \*\*Tutorial: \*\* Photoshop CS5 Training: From Beginner to Professional, by Stephen Self, available at `www.tutplus.com/bluesky/57/photoshop-cs5-training-from-beginner-to-professional` \* \_\*\*Tutorial:\*\*\_ \_Intro to Photoshop: The First Guide\_, by Jeremy Sheldon, available at `www.tutplus.com/bluesky/101/intro-to-photoshop-the-first-guide` \* \*\*Tutorial: \*\* \_An Introduction to Photoshop for Graphic Designers, by Chris Lagois, available at `www.tutplus.com/bluesky/18/introduction-photoshop-graphic-designers` \* \_\*\*Tutorial:\*\*\_ \_The Best Photoshop Tutorials for Beginners, by Martin Sander, available at `www.tutplus.com/bluesky/72/the-

best-photoshop-tutorials-for-beginners` \* \*\*Tutorial: \*\* PhotoshopCS5: The Complete Guide, by Jerry Lucas, available at `www.tutplus.com/bluesky/10/photoshopcs5-the-complete-guide` \* \_\*\*Tutorial:\*\*\_ \_Pro Photoshop CS5: The Complete Guide\_, by Tony Harris, available at `www.

#### **Photoshop 2021 (Version 22.0.0) Crack Patch With Serial Key Free Download [Latest 2022]**

Adobe Photoshop Express is similar to Adobe Photoshop Elements but for casual users. It has more features than Photoshop Elements but fewer features than Adobe Photoshop CS6. Adobe Photoshop Express is similar to Adobe Photoshop CS6 but contains a simpler user interface. This means that the functions in Photoshop Express are more understandable and easier to use. Also, there are less features than those in Adobe Photoshop. If you are a beginner and just need to crop, add text and resize images and videos, this app is perfect for you. User Interface The Adobe Photoshop user interface is designed so that you can accomplish a number of tasks quickly and easily. The work area is laid out horizontally and has a small vertical guide on the top that lets you know the next object to load. If you scroll down and click the drop-down menu, you can access all of the tools in a particular section of the menu, which are ordered by their importance in different types of work. You can add text using the text tool, select and move objects, and change their brightness, contrast, and color balance using the tools in the image area. Other editing tools include the adjustment layers, levels, curves, lens correction, white balance, and color picker. For advanced editing, you can use the mask, which lets you erase objects and change their colors. You can also create new images using the layers, which are basically like windows that you can put the layers you create on. You can take objects out of the picture, add new objects, and much more. Adobe Photoshop Elements lets you use your hands and a keyboard and mouse to create new images, or you can use the computer. You can easily select and use one of the 32 tools in the toolbox and arrange them as you wish. The main menu is set vertically and includes a lot of editing tools with helpful drop-down menus. This means that you can access all of the functions that are on your computer's hard drive with only a few clicks of the mouse. The eye dropper lets you move from one image to another to crop images. You can use the brush, line, eraser, and key tool to apply color, or you can use the color palette and shape tools to do the same. The main downside of Photoshop Elements is that the interface, controls, and tools have been simplified. The interface and all of the tools are generally easier to 388ed7b0c7

# **Photoshop 2021 (Version 22.0.0) [32|64bit] [Latest-2022]**

Associated Press WASHINGTON - The Supreme Court has declared unconstitutional a Republicansponsored restriction requiring congressional candidates to show a photo ID at the polls. In the 8-1 ruling, the court said showing photo ID does not violate the First Amendment rights to free speech and association. But the justices said that states still may require voters to show their photo ID at their request. Chief Justice John Roberts and Justices Samuel Alito, Antonin Scalia and Clarence Thomas were in the majority. They said the law, which prohibited anyone without a photo ID from voting unless they could get a free one at a driver's license office or other government office, was a violation of the Constitution's equal protection clause. Briefs in the case, Crawford v. Marion County Election Board, were due to the court Tuesday. Justice Ruth Bader Ginsburg was recused and did not participate. She had made statements about partisan politics while serving on the lower court that recommended it be struck down.Q: Why does my table not render in IE with table-layout:fixed? IE8 and IE9 are both IE with table-layout:fixed when I look at them in F12 Tools. But, I'd expect them to behave differently. For example, IE9 with table-layout:fixed renders a table without any horizontal spacing between header and body. Whereas I'd expect it to render the table with the appropriate table-layout:fixed. I have a table that contains a list of s with s. All of the s have a width of 50px in the CSS. The s have no width. The HTML in question looks like this: Header Header Header

#### **What's New in the?**

[![](images/Curves.png)](images/Curves.png) Color & Lighting

## **System Requirements:**

PC: OS: Microsoft Windows 7 / Vista / XP / 8 / 10 (32/64 bit) CPU: Dual core CPU is recommended RAM: 8 GB or more of RAM is recommended Video Card: NVIDIA Geforce 8800 or AMD HD 7850 Sound Card: DirectX 9.0 compatible sound card DirectX: DirectX 9.0 or later Hard Drive: More than 8GB is recommended Input Device: Keyboard and Mouse Additional: Media

Related links:

<https://marriagefox.com/photoshop-2022-serial-number-full-torrent-free-win-mac-march-2022/> <https://firis.pl/photoshop-2022-version-23-2-hack-free-x64-2022-new/> <https://www.zqs.com.mt/system/files/webform/elanei954.pdf> <https://dwfind.org/adobe-photoshop-2022-version-23-0-1-download-april-2022/> [https://codersclinic.com/wp-content/uploads/2022/07/Adobe\\_Photoshop\\_2021\\_version\\_22.pdf](https://codersclinic.com/wp-content/uploads/2022/07/Adobe_Photoshop_2021_version_22.pdf) [https://www.realvalueproducts.com/sites/realvalueproducts.com/files/webform/photoshop-cs4\\_0.pdf](https://www.realvalueproducts.com/sites/realvalueproducts.com/files/webform/photoshop-cs4_0.pdf) [https://desifaceup.in/upload/files/2022/07/hVety6QqwSaPDWBwZxc9\\_05\\_ff8bf2f8bb2e1d967532e7f4](https://desifaceup.in/upload/files/2022/07/hVety6QqwSaPDWBwZxc9_05_ff8bf2f8bb2e1d967532e7f490191303_file.pdf) [90191303\\_file.pdf](https://desifaceup.in/upload/files/2022/07/hVety6QqwSaPDWBwZxc9_05_ff8bf2f8bb2e1d967532e7f490191303_file.pdf) [https://social.wepoc.io/upload/files/2022/07/Wn2YfWCTr7aCqjXzzUJh\\_05\\_ff8bf2f8bb2e1d967532e7f4](https://social.wepoc.io/upload/files/2022/07/Wn2YfWCTr7aCqjXzzUJh_05_ff8bf2f8bb2e1d967532e7f490191303_file.pdf) [90191303\\_file.pdf](https://social.wepoc.io/upload/files/2022/07/Wn2YfWCTr7aCqjXzzUJh_05_ff8bf2f8bb2e1d967532e7f490191303_file.pdf) <https://trustymag.com/adobe-photoshop-cc-2015-with-license-key-activator-x64/> [https://emealjobs.nttdata.com/pt-pt/system/files/webform/photoshop-2021-version-224\\_4.pdf](https://emealjobs.nttdata.com/pt-pt/system/files/webform/photoshop-2021-version-224_4.pdf) <https://www.cakeresume.com/portfolios/adobe-photoshop-cc-keygen-crack-setup-free-x64> [https://brandyallen.com/2022/07/05/photoshop-cc-2015-version-17-patch-full-version](https://brandyallen.com/2022/07/05/photoshop-cc-2015-version-17-patch-full-version-download-3264bit/)[download-3264bit/](https://brandyallen.com/2022/07/05/photoshop-cc-2015-version-17-patch-full-version-download-3264bit/) [http://www.pickrecruit.com/adobe-photoshop-2021-version-22-3-1-crack-download-for-windows](http://www.pickrecruit.com/adobe-photoshop-2021-version-22-3-1-crack-download-for-windows-updated-2022/)[updated-2022/](http://www.pickrecruit.com/adobe-photoshop-2021-version-22-3-1-crack-download-for-windows-updated-2022/) <https://www.dnv.org/system/files/webform/sophing871.pdf> <https://promotionbun.com/wp-content/uploads/2022/07/callvene.pdf> [http://minnesotafamilyphotos.com/adobe-photoshop-2022-version-23-1-1-keygen-crack-serial-key](http://minnesotafamilyphotos.com/adobe-photoshop-2022-version-23-1-1-keygen-crack-serial-key-march-2022/)[march-2022/](http://minnesotafamilyphotos.com/adobe-photoshop-2022-version-23-1-1-keygen-crack-serial-key-march-2022/) <https://plans4creativewoodworking.com/wp-content/uploads/2022/07/younthom.pdf> <https://phyme.cloud/adobe-photoshop-2022-version-23-2-crack-with-product-key/> <http://www.essexheritage.org/sites/default/files/mcintiretour.pdf> [http://saintlouispartners.org/adobe-photoshop-2021-version-22-5-crack-keygen](http://saintlouispartners.org/adobe-photoshop-2021-version-22-5-crack-keygen-free-3264bit-2022-latest/)[free-3264bit-2022-latest/](http://saintlouispartners.org/adobe-photoshop-2021-version-22-5-crack-keygen-free-3264bit-2022-latest/) [https://trello.com/c/QL7vTycU/37-photoshop-2022-version-2311-activation-product-key-free-for-pc](https://trello.com/c/QL7vTycU/37-photoshop-2022-version-2311-activation-product-key-free-for-pc-latest-2022)[latest-2022](https://trello.com/c/QL7vTycU/37-photoshop-2022-version-2311-activation-product-key-free-for-pc-latest-2022) <https://plans4creativewoodworking.com/adobe-photoshop-2022-pc-windows/> <http://www.oscarspub.ca/photoshop-2021-crack-full-version-with-full-keygen-pc-windows/> [https://mysukishop.com/wp-content/uploads/2022/07/Adobe\\_Photoshop\\_2021\\_Version\\_222.pdf](https://mysukishop.com/wp-content/uploads/2022/07/Adobe_Photoshop_2021_Version_222.pdf) [https://social.deospace.com/upload/files/2022/07/hj1vmYGS8bT9BzMdvlkb\\_05\\_889c4898188101bafe](https://social.deospace.com/upload/files/2022/07/hj1vmYGS8bT9BzMdvlkb_05_889c4898188101bafebb85ac895e0133_file.pdf) [bb85ac895e0133\\_file.pdf](https://social.deospace.com/upload/files/2022/07/hj1vmYGS8bT9BzMdvlkb_05_889c4898188101bafebb85ac895e0133_file.pdf) <https://evol.ai/dgex/index.php/advert/adobe-photoshop-2021-version-22-activator-free-latest-2022/> <http://www.kitesurfingkites.com/?p=19889>

<https://www.cameraitacina.com/en/system/files/webform/feedback/janador934.pdf> <https://wakelet.com/wake/bkpLbVMUrBIAYM3mWI1XJ>